## **Bedienungsanleitung STS5000**

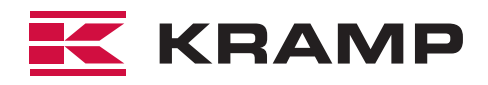

Seite 1/1

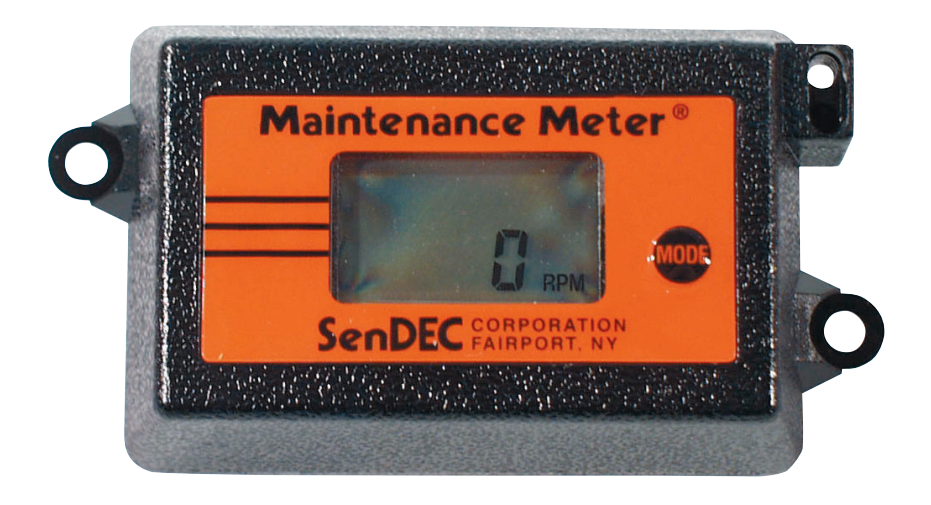

Betätigen sie die "Mode" Taste um zwischen Stundenzähler, Drehzahlmesser, Aufgabenzeitzähler, und Servicezeitanzeige (SVC TIME, SVC SET) umzuschalten.

## **Der Stundenzähler ist nicht zurücksetzbar.**

**Drehzahlmesser:** nach Wechsel in diese Funktion erscheint für jeweils 3 Sekunden am rechten Displayrand P1, P2 und P3. Das ist die aktuell eingestellte Ablaufreihenfolge der verschiedenen Werte. Um die höchste, erreichte Motordrehzahl anzuzeigen (MAX-TACH) drücken sie in der Funktion "Drehzahlmesser" die "Mode" Taste für ca. 3 Sekunden. Um die höchste erreichte Drehzahl zurückzusetzen betätigen sie die "Mode" Taste für ca. 9 Sekunden. Um die Ablaufreihenfolge der Werte im Anzeigemodus Drehzahlmessers zu ändern, betätigen sie die "Mode" Taste für ca. 10 Sekunden, wenn der gewünschten Wert (P1, P2 oder P3) im Display erscheint lassen Sie die "Mode" Taste wieder los.

**Aufgabenzeitzähler:** Um die Zeit seit dem letzten zurückstellen des Aufgabenzeitzählers anzusehen drücken Sie die "Mode" Taste so oft bis im Display "JOB TIME" erscheint. Um den Aufgabenzeitzähler zurückzusetzen drücken Sie die "Mode" Taste für ca. 3 Sekunden. **Servicezeitanzeige:** Das ist die Zeit die seit der letzten Wartung vergangen ist. Um diese Zeit anzuzeigen drücken sie die "Mode" Taste so oft bis im Display "SVC Time" erscheint. Wenn die in "SVC SET" eingestellte Zeit überschritten wurde blinkt die Anzeige im Display. Nach erfolgter Wartung halten sie die "Mode" Taste für ca. 3 Sekunden um die Servicezeit auf "0" zu stellen (damit endet auch das blinken).

**Wartungsintervall setzen:** Um den Wartungsabstand zu verändern, drücken sei die "Mode" Taste so oft bis im Display "SVC Set" erscheint. Um die Zeit bis zur nächsten Wartung einzustellen drücken und halten sie die "Mode" Taste bis im Display die gewünschte Zeit angezeigt wird, anschließend lassen sie die "Mode" Taste wieder los. Um den Servicezeitzähler zu aktivieren muss die "Mode" Taste für ca. 3 Sekunden gedrückt werden.